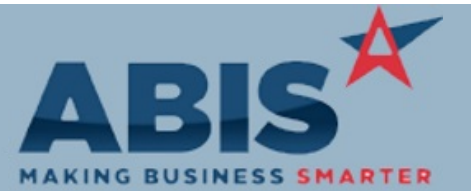

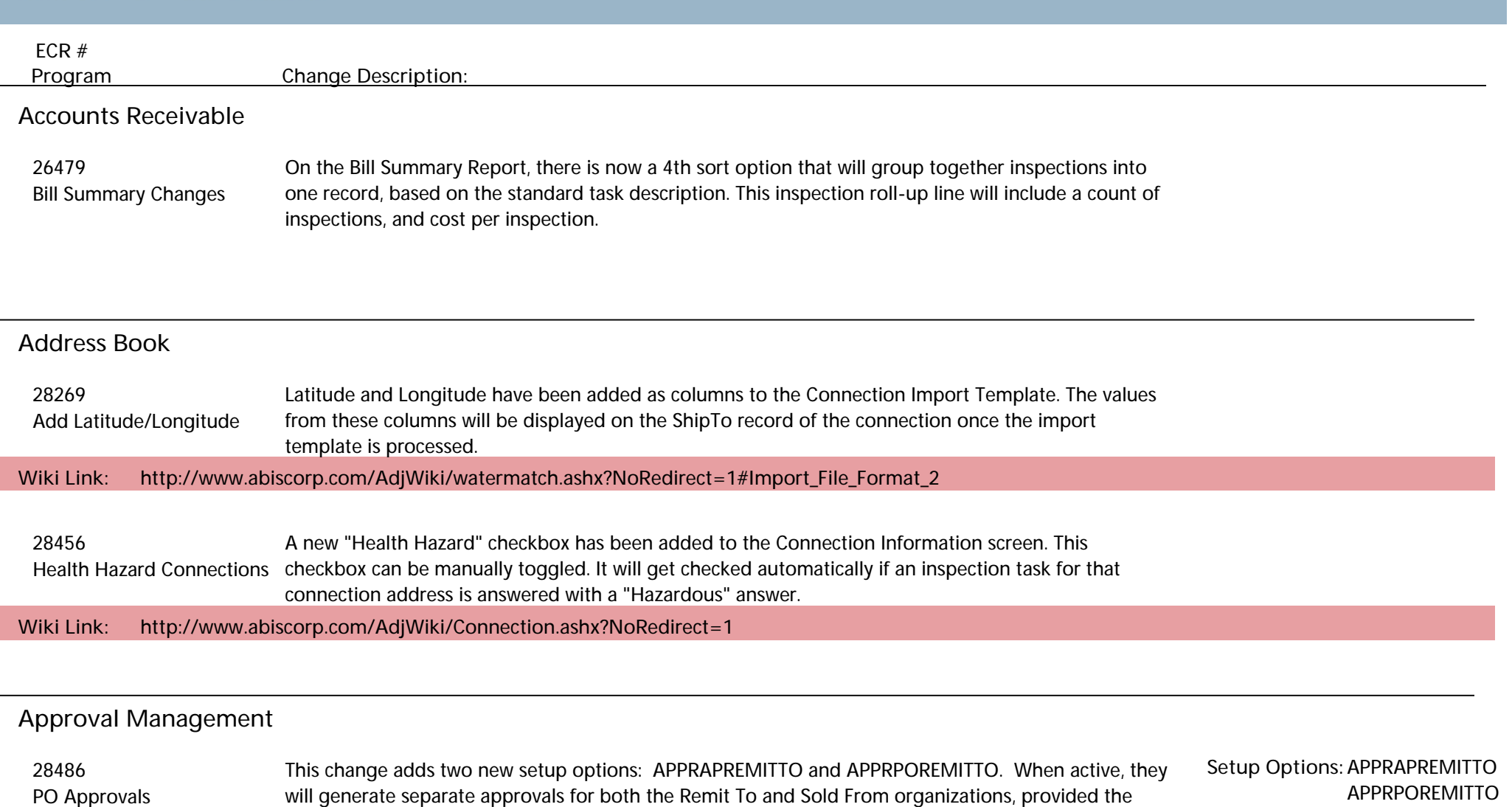

organizations have separate approvals set up. APPRAPREMITTO will generate the separate approvals

for AP invoices. APPRPOREMITTO will generate the separate approvals for purchase orders.

**Wiki Link: http://www.abiscorp.com/AdjWiki/rule-setup.ashx?#A\_1**

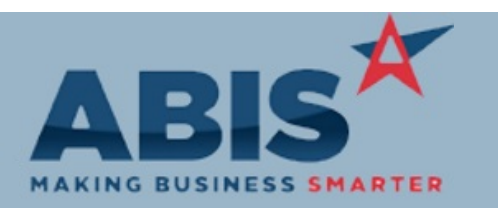

**Page 2 of 14**

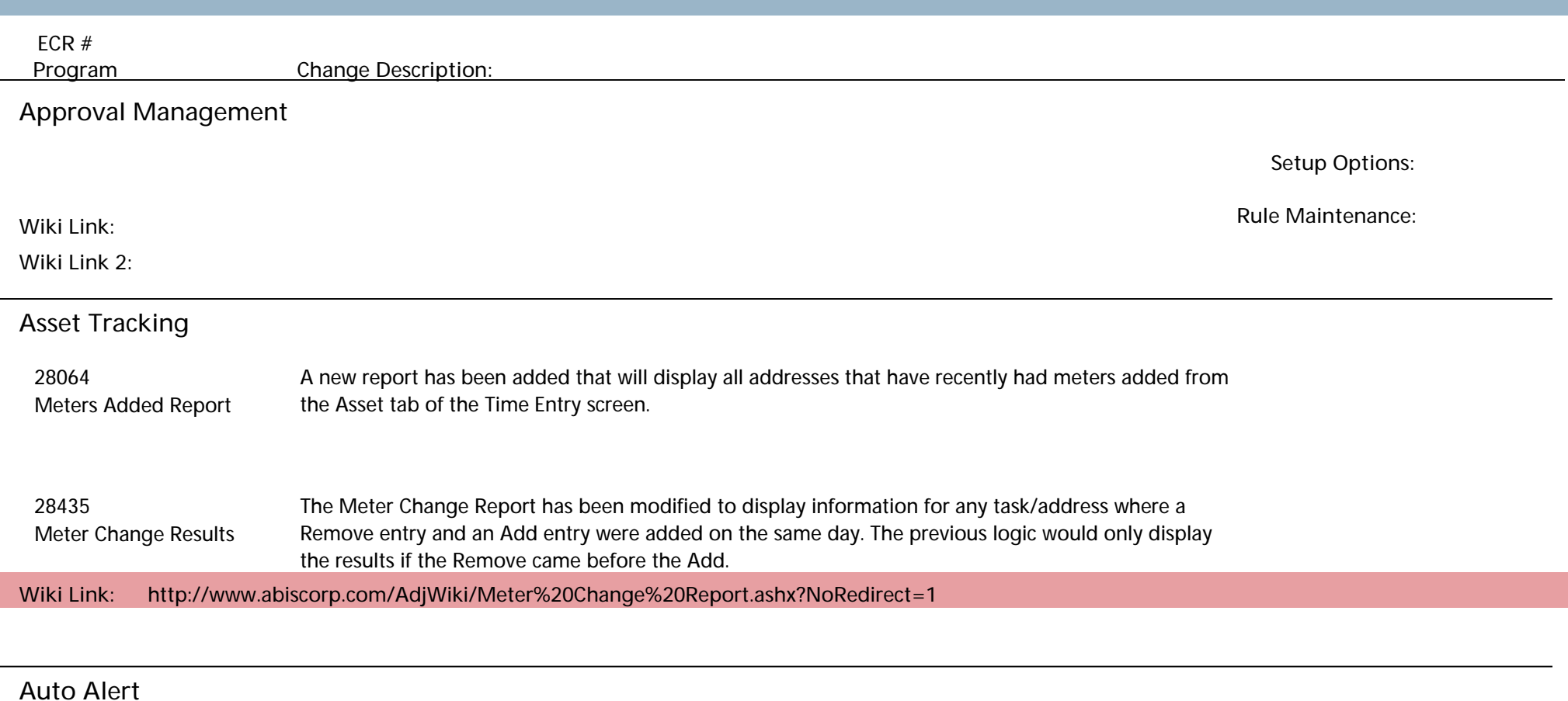

 28537 Add logic to allow using sotran fields for SOI type events. Update event processing to add SODKEYNO SOI Type Event/Template tag to allow templete processing to load SOTRAN fields.

**Bank Reconciliation**

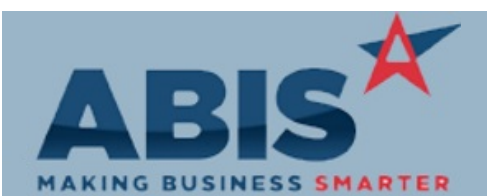

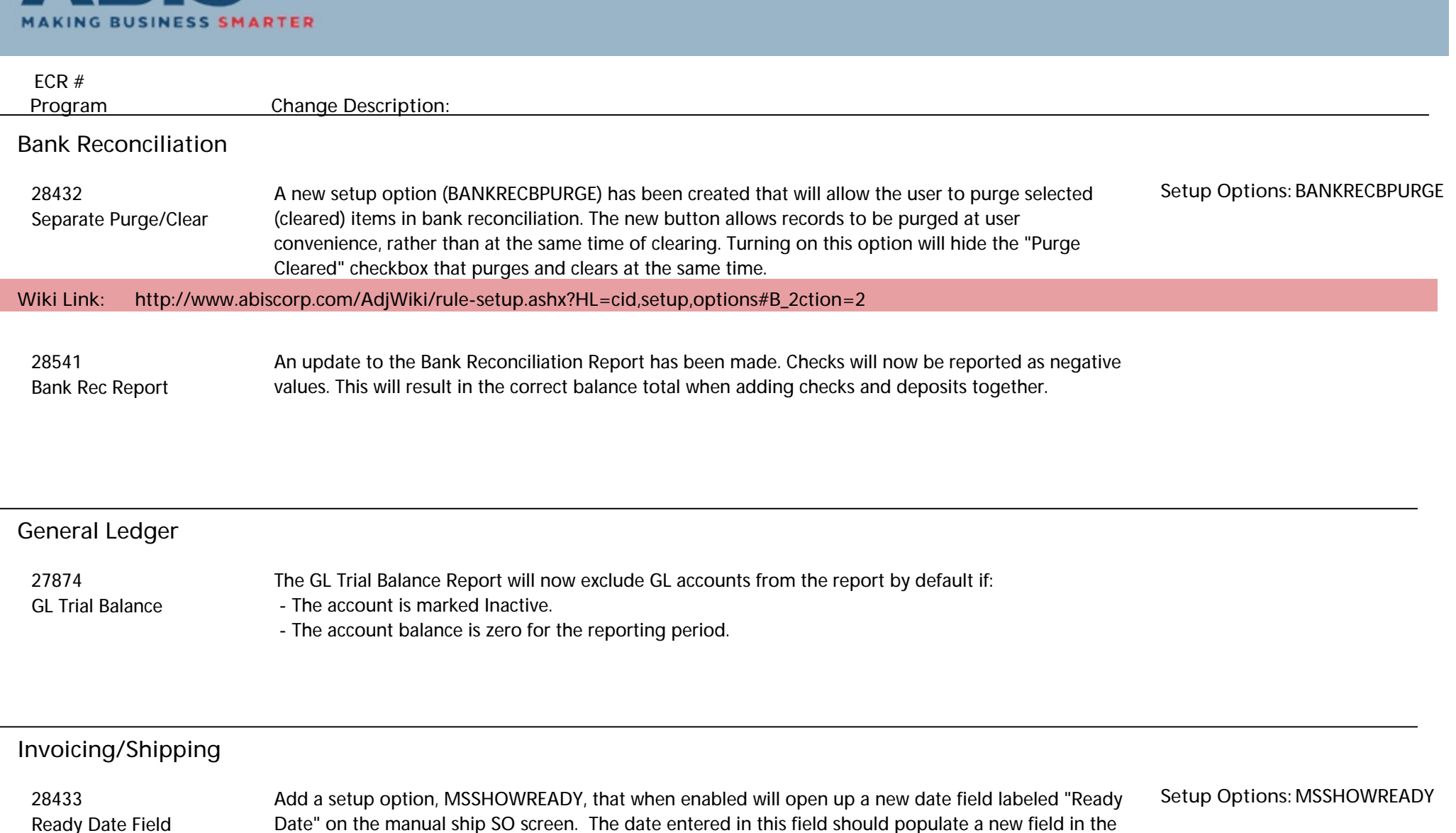

**Wiki Link: http://www.abiscorp.com/adjwiki/rule-setup.ashx#M\_12**

sotran table for on time delivery reporting.

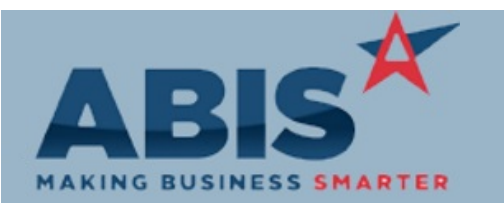

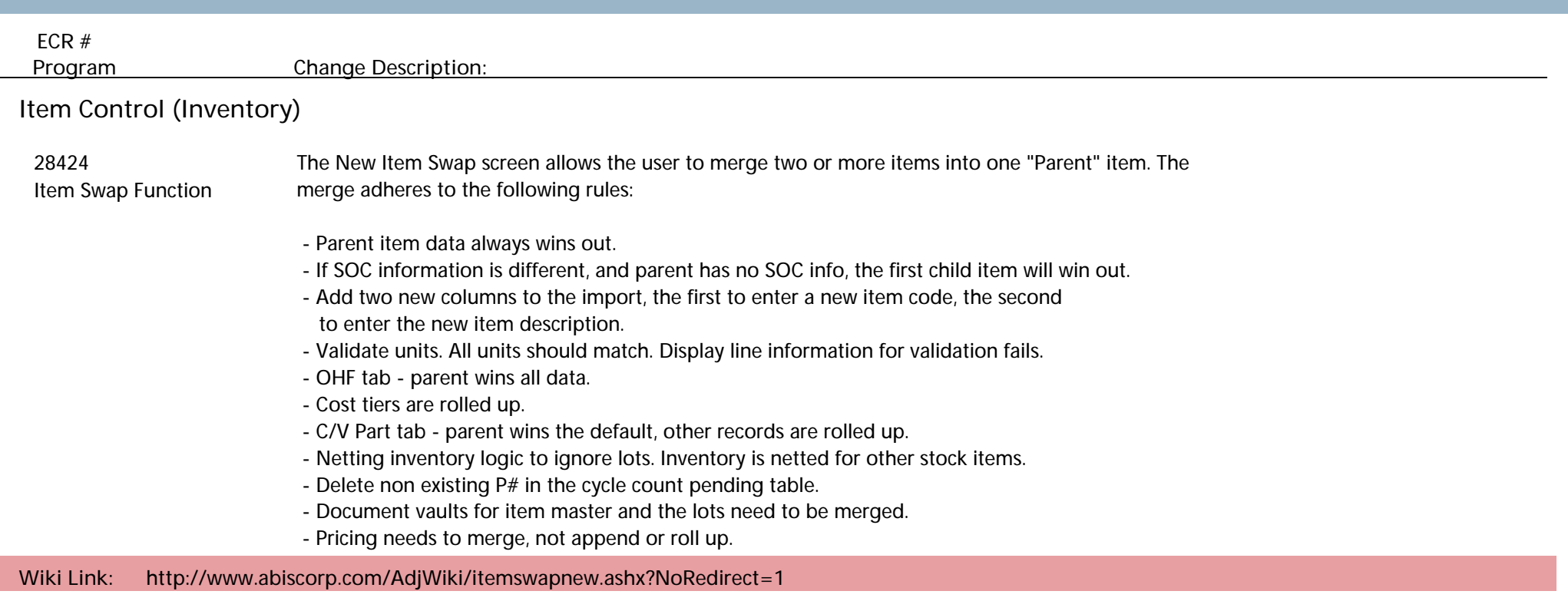

**Logistics (Shipping Events)**

28270 A new validation has been added to the Carton Status screen as well as the Add Shipping Event screen to check if a shipped carton's linked Shipping Event is Interplant. If it is not, then users will not be able to unload that carton. Unload Shipped Cartons

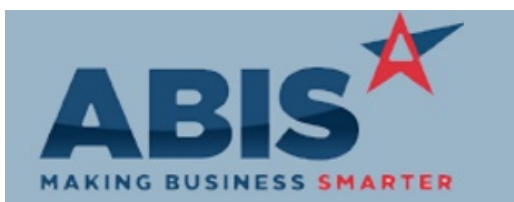

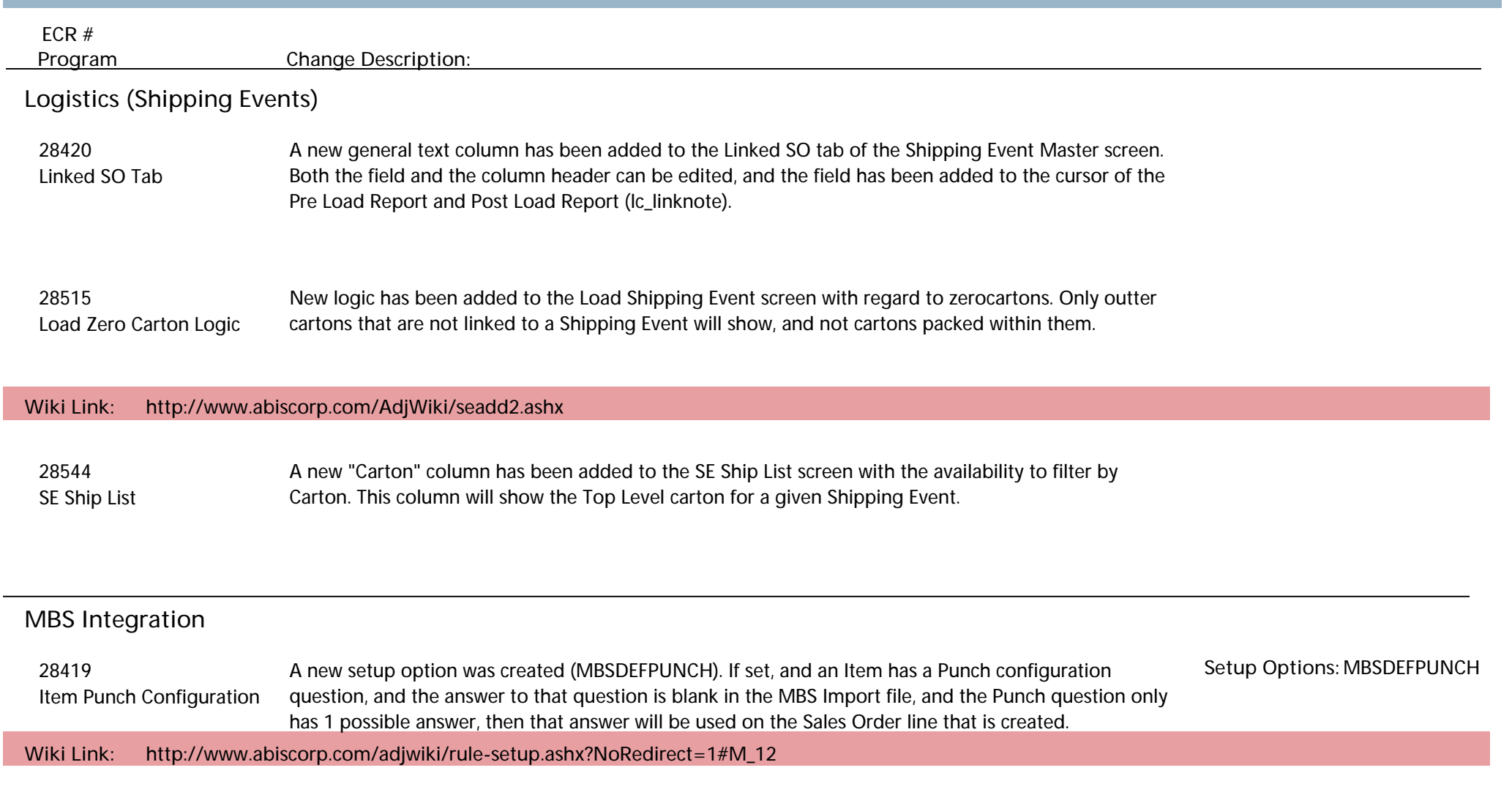

# **Order Entry**

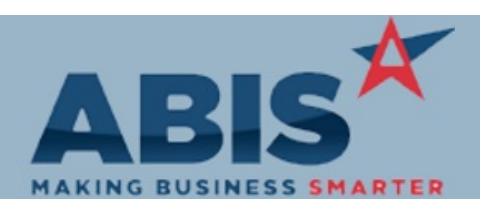

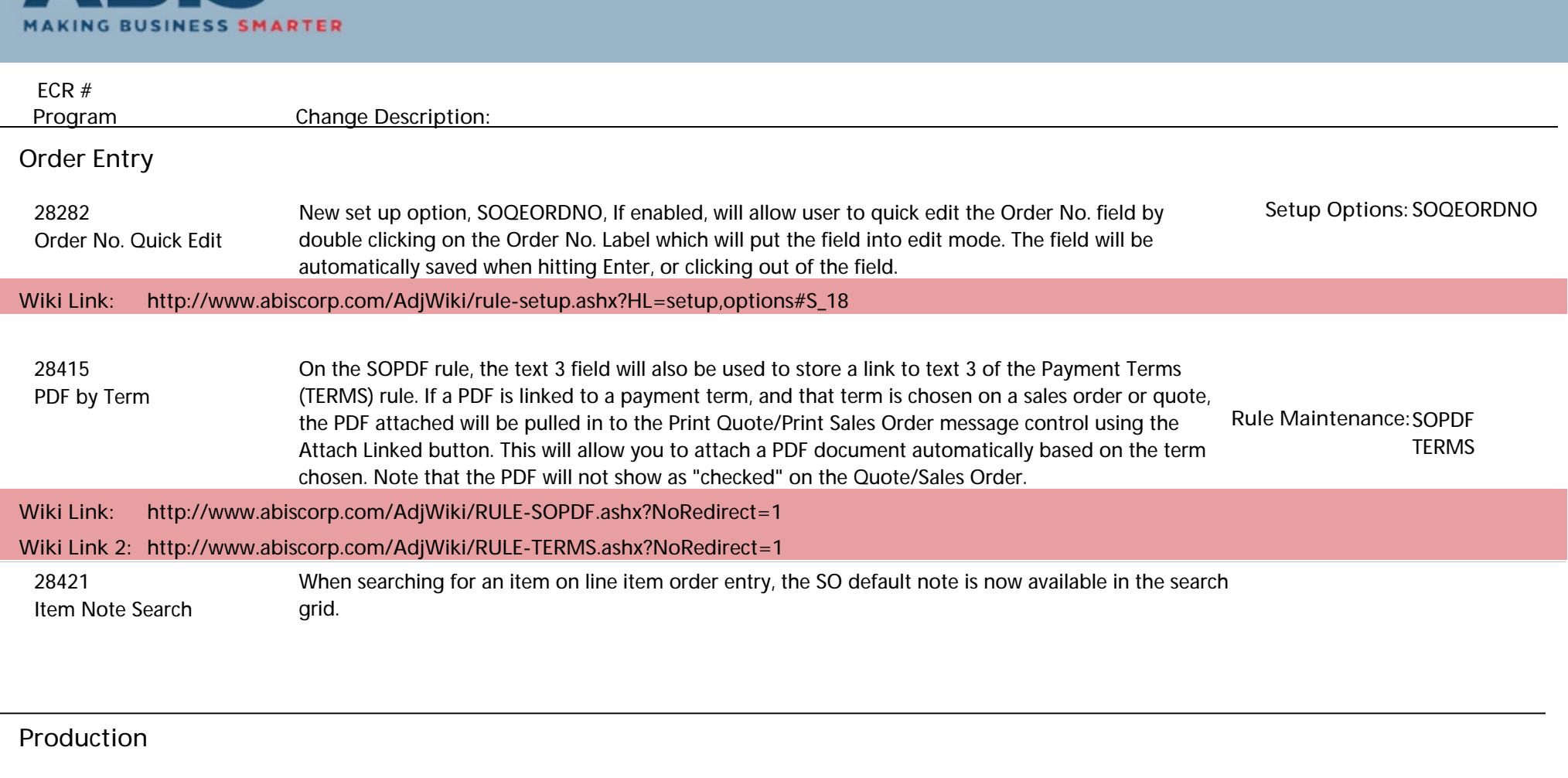

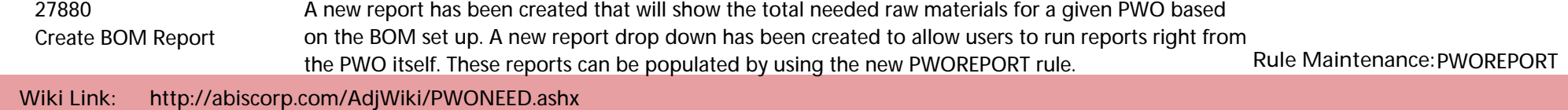

**Wiki Link 2: http://www.abiscorp.com/AdjWiki/RULE-PWOREPORT.ashx**

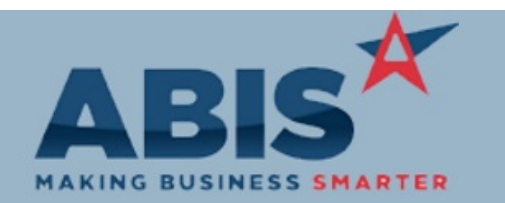

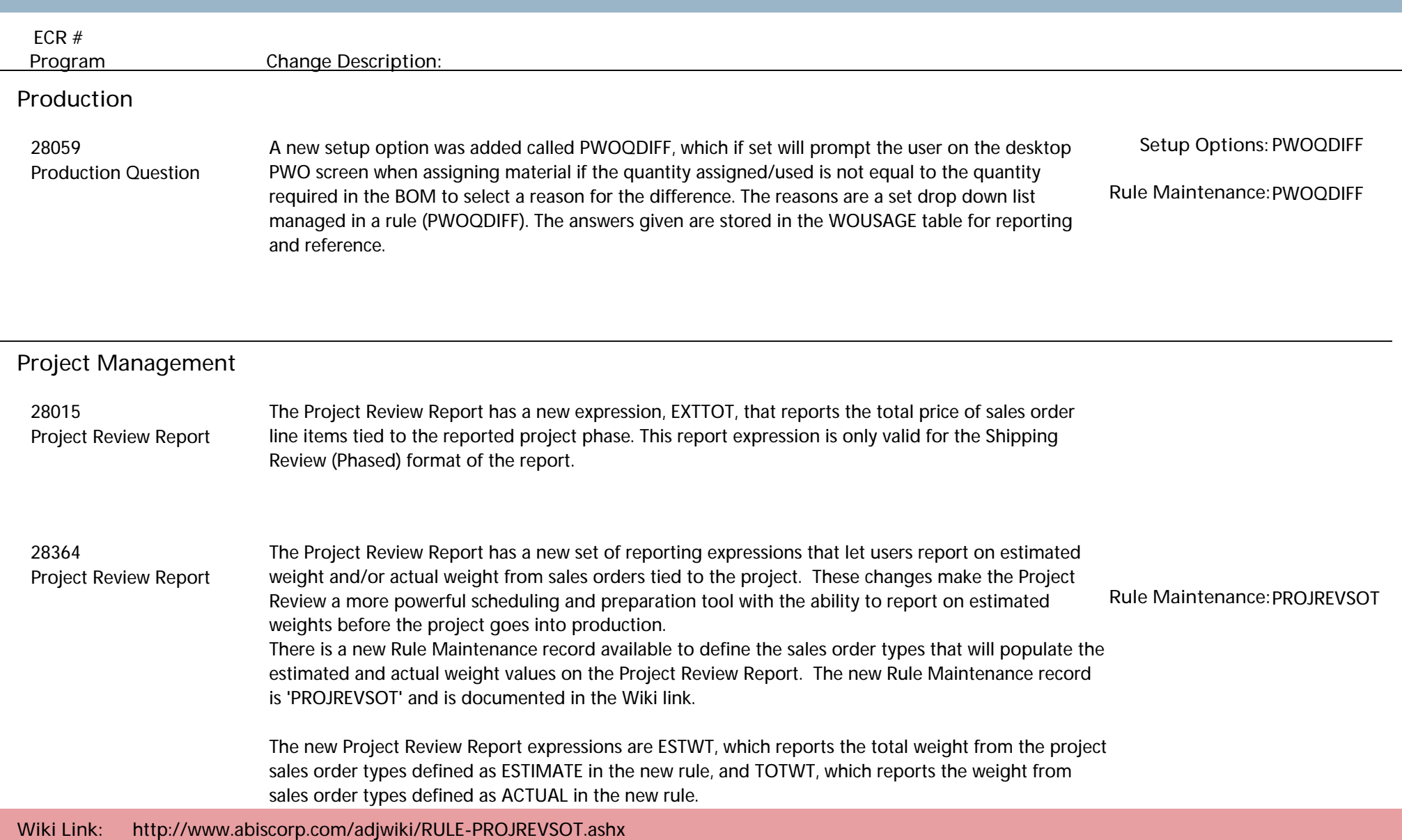

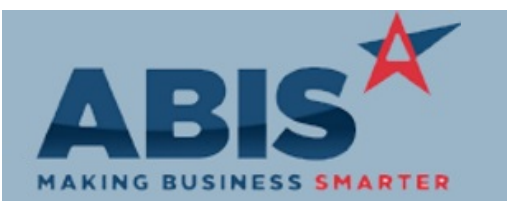

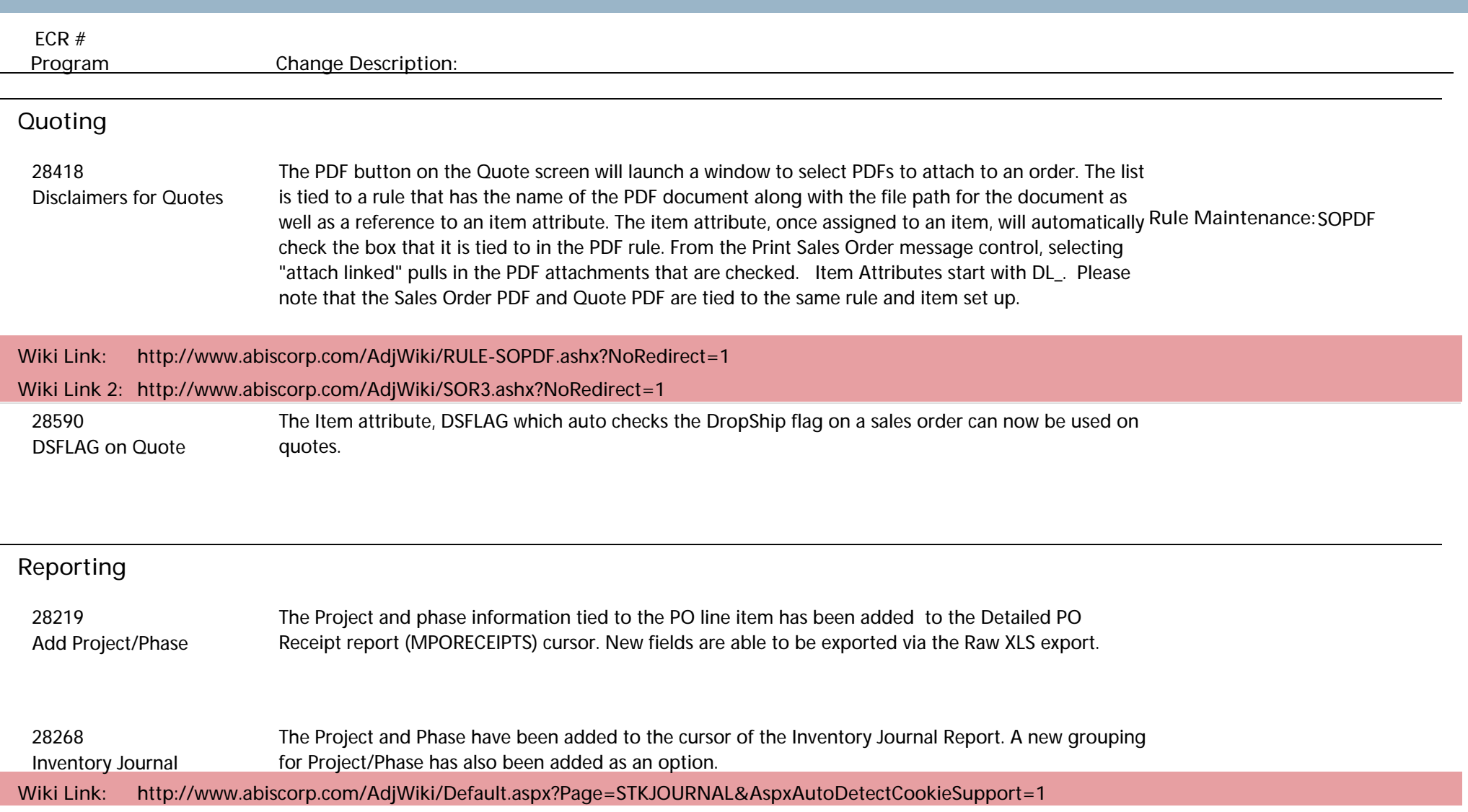

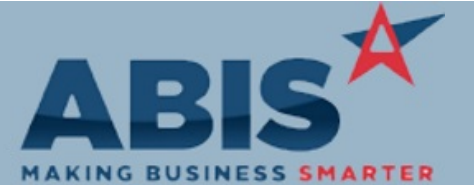

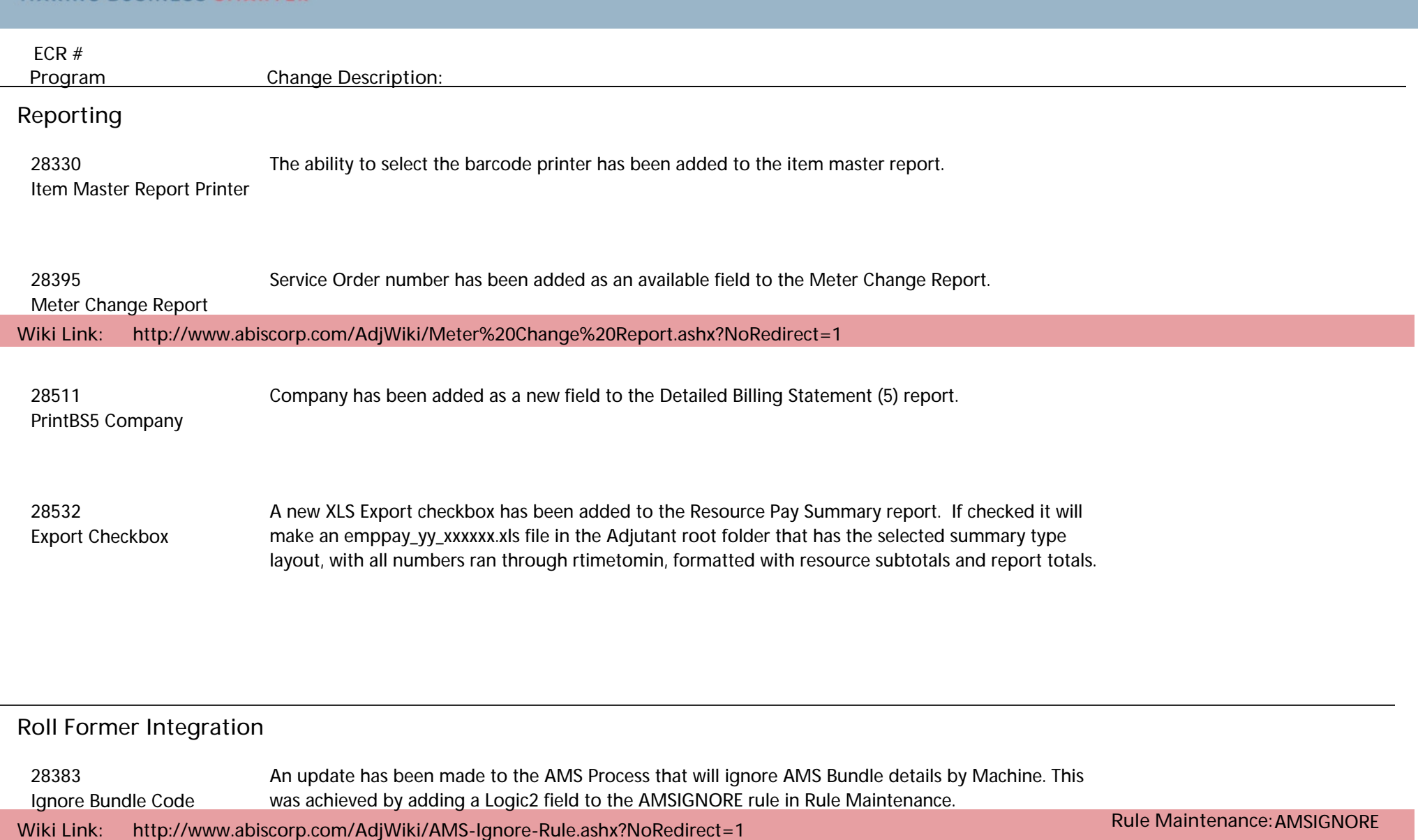

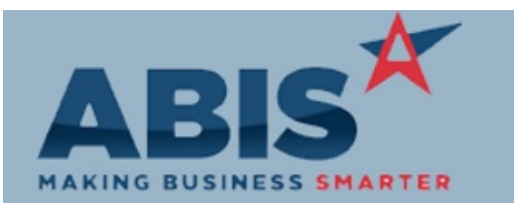

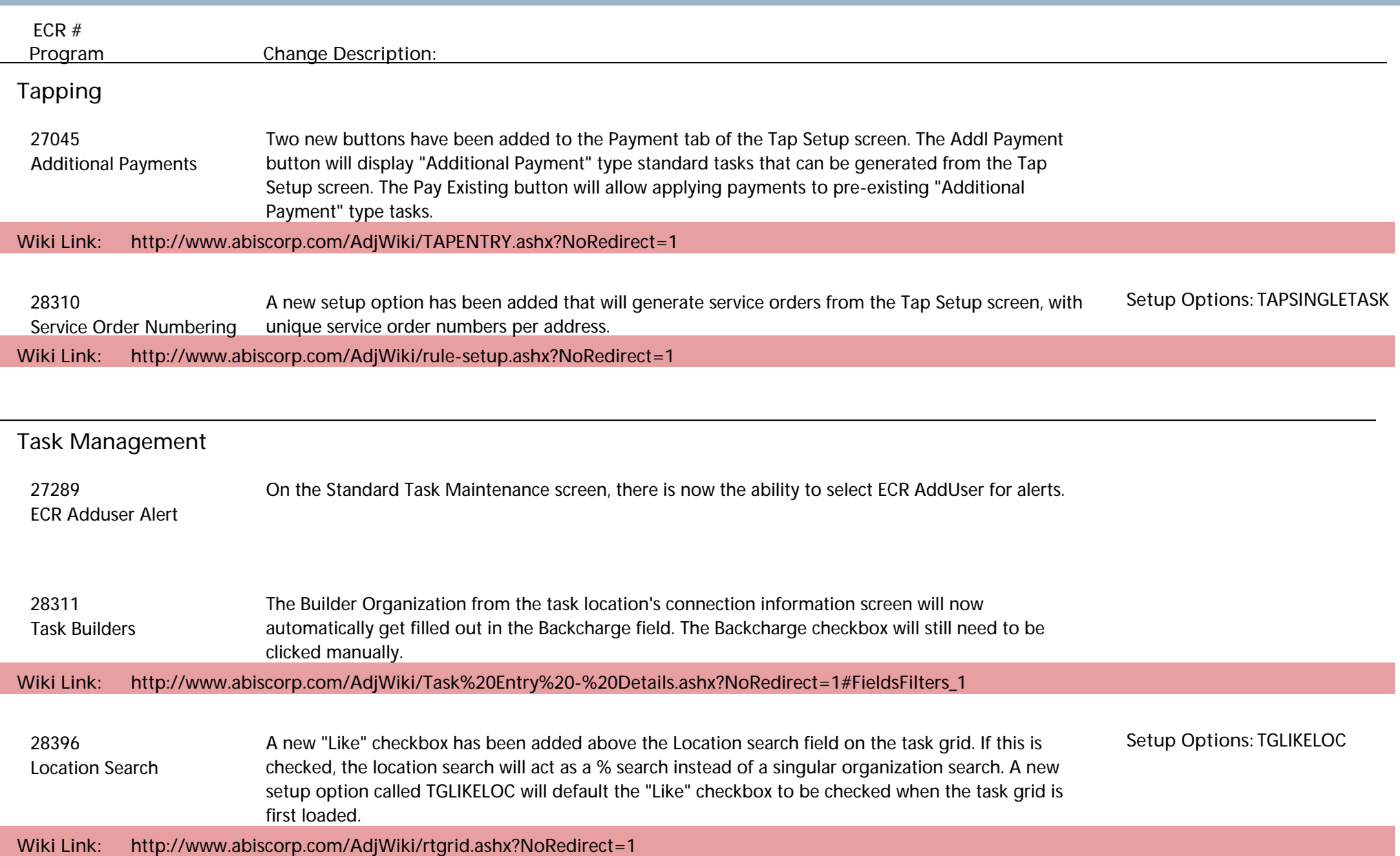

I

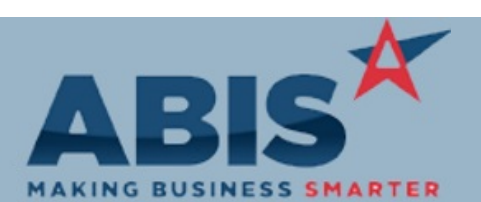

**Page 11 of 14**

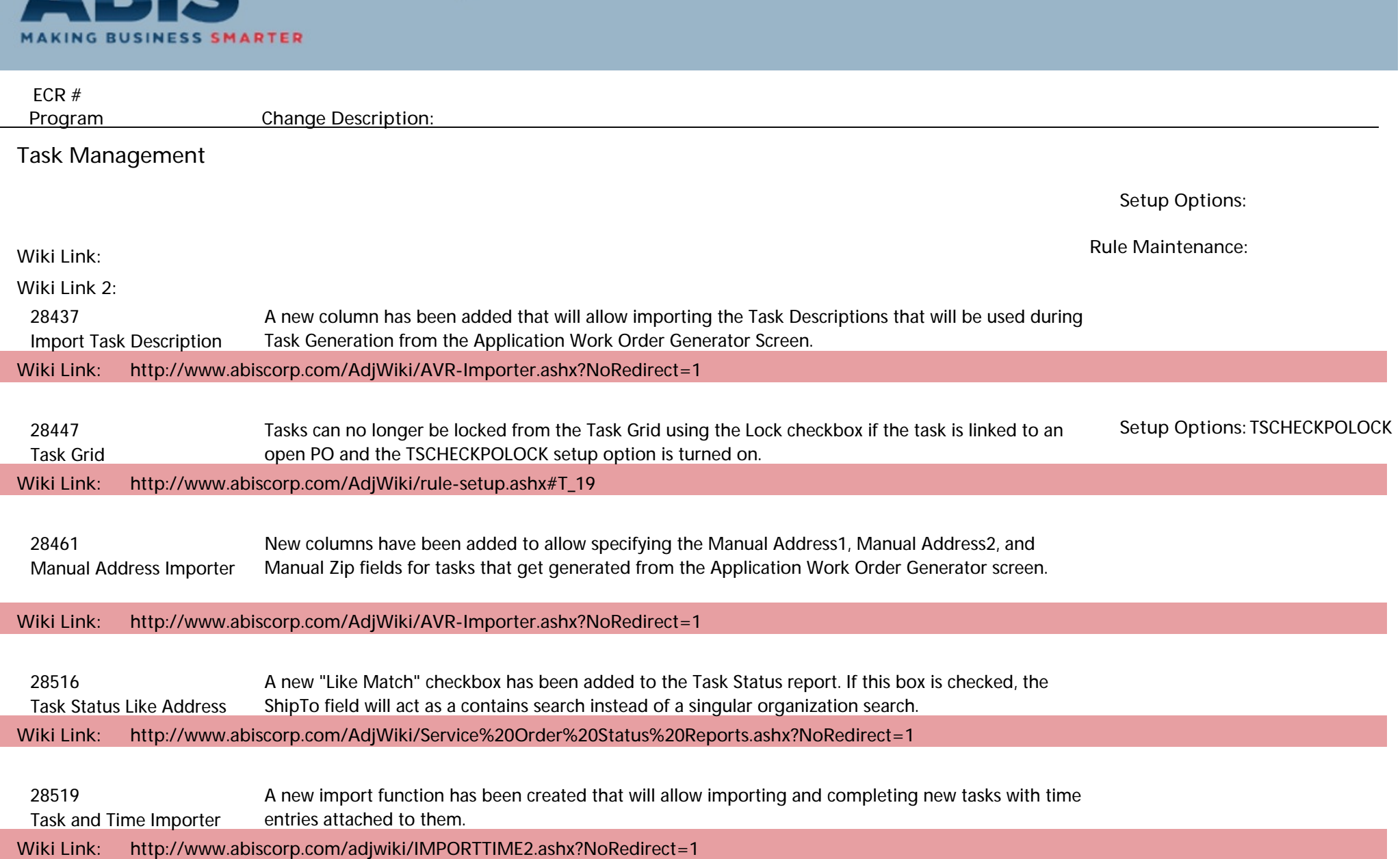

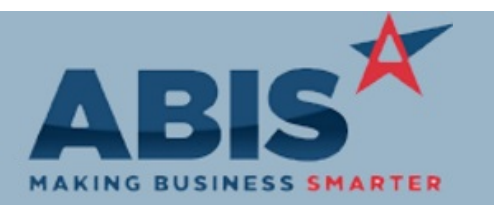

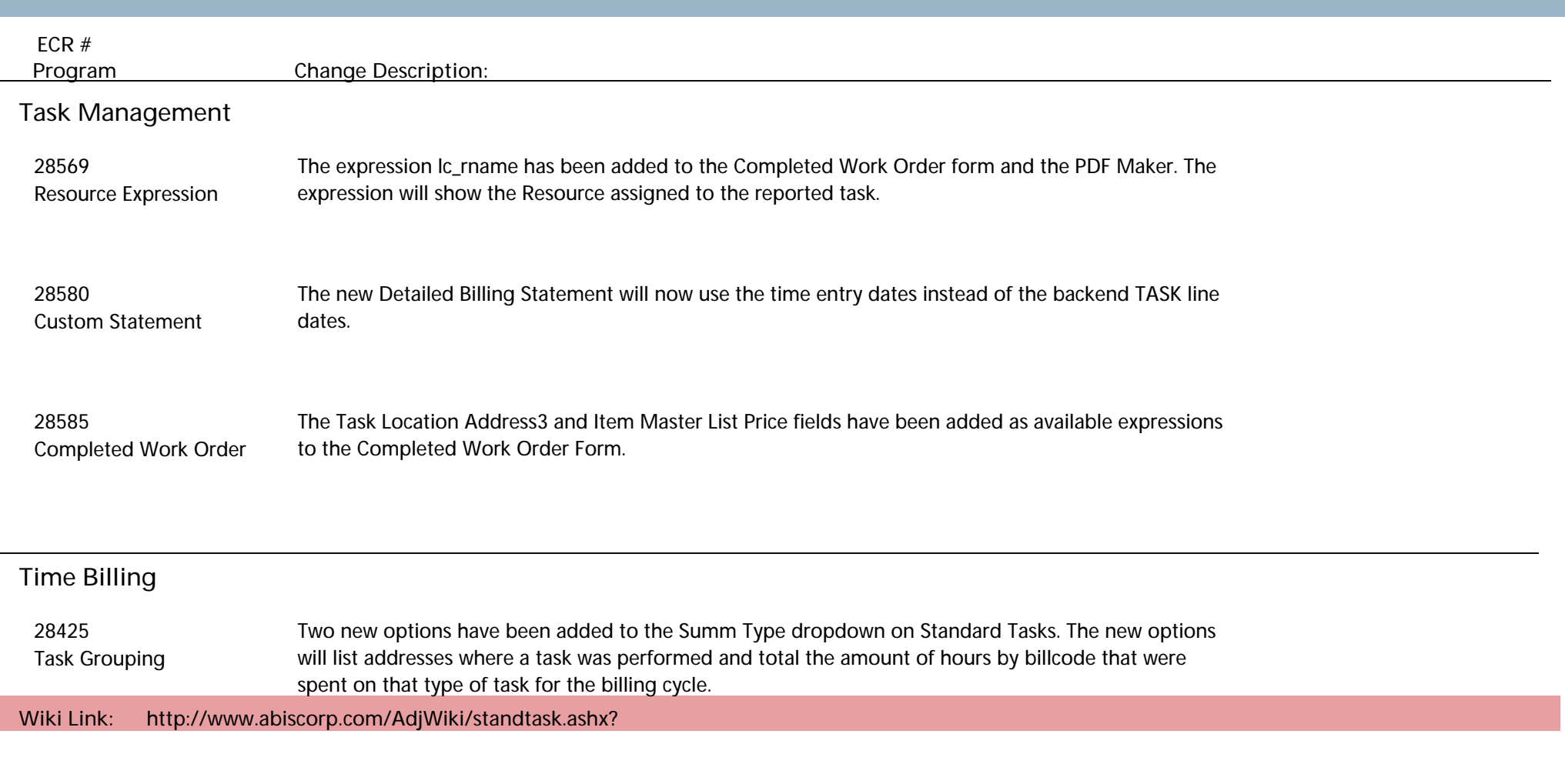

#### **Time and Materials**

 28043 A new setup option has been created that will limit the drop down options when adding materials to a Warehouse Materials task to only show items that are on hand or non-stock in that warehouse. **Wiki Link: http://www.abiscorp.com/AdjWiki/rule-setup.ashx?NoRedirect=1 Setup Options:** TSONHAND

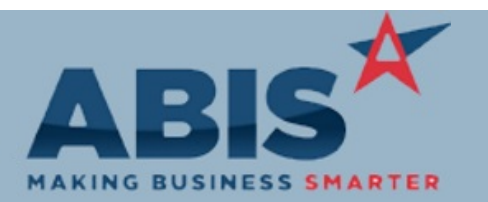

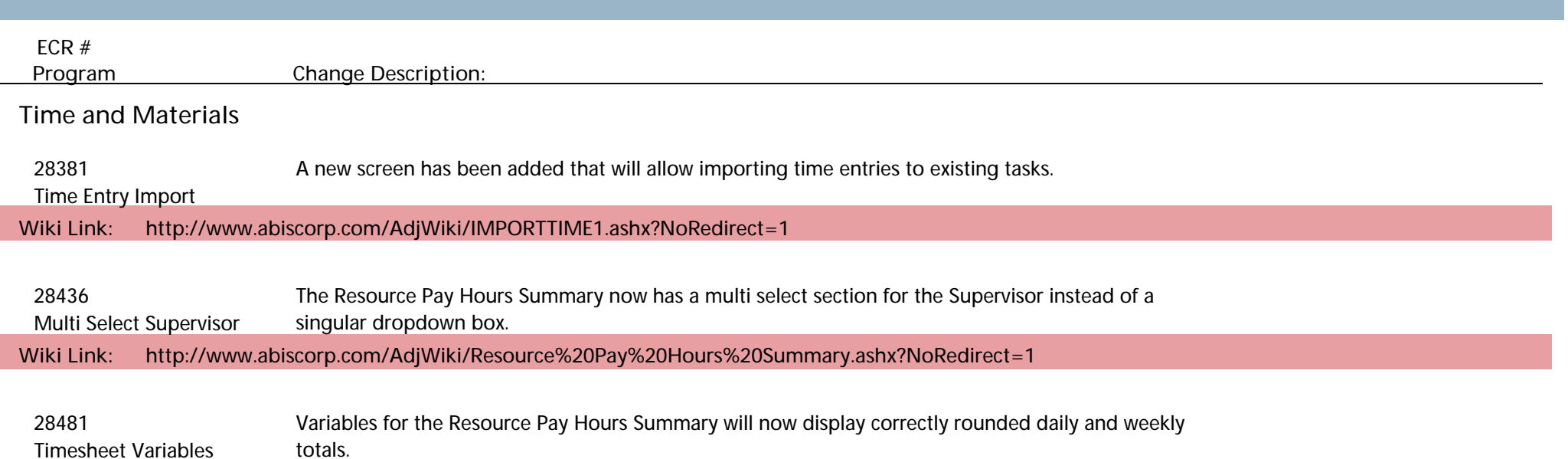

#### **Warehouse Managment System**

 28304 A shelf label, or inventory label, has been created that looks like the existing coil tag. Logic was created to run custom programs for Pnumber based barcode labels by item class. The process checks for LInvCxxxyyy program, where xxx is itemclass and yyy is CID, if found then that program will run. Shelf Label

 28401 Create a new version of the carton label that displays the SoldTo name (current) and the ShipTo name Change to Carton Label (new). If the SoldTo ID equals the ShipTo ID for an order, do not print the duplicated name.

**Total Number of Changes: 53**